## **Hibernation with LVM, LUKS and a Swapfile**

With this How To you can use a swap file instead a swap partition as described [here.](http://slackware.osuosl.org/slackware-14.0/README_CRYPT.TXT)

First create a swap file (you can choose another name and / or size if you want):

```
dd if=/dev/zero of=/swapfile bs=1M count=4096
mkswap /swapfile
```
Activate the swap:

swapon /swapfile

Check if the swap file is recognized by the system:

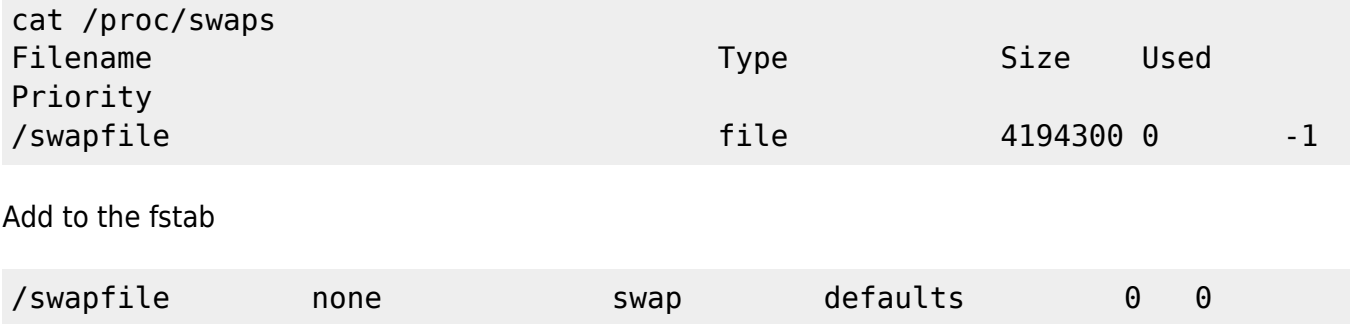

For suspend/resume you need to append 2 kernel parameter in /etc/lilo.conf resume and resume\_offset.

resume is the partition where the swap file is located (e.g /dev/sda, /dev/cryptslack/root) resume offset is the beginning of the swap file on the resume partition, you can get the offset with:

```
sudo /sbin/filefrag -v /swapfile | head -n -3 | tail -n 1 | awk ' {print $3
}'
```
Your lilo entry should look like this:

```
# Append any additional kernel parameters:
 append="vt.default utf8=1 resume=/dev/cryptslack/root
resume_offset=1134591"
```
You need to patch the initrd to recognize the resume\_offset parameter

```
init-swapfile.patch
```

```
--- init.orig 2012-12-01 14:03:39.344538490 +0100
+++ init 2012-12-01 14:01:12.526373970 +0100
@@ -69,6 +69,7 @@
 LUKSDEV=$(cat /luksdev)
```
Last update: 2012/12/01 20:32 howtos:slackware\_admin:swapfile\_hibernation https://docs.slackware.com/howtos:slackware\_admin:swapfile\_hibernation (UTC)

```
 LUKSKEY=$(cat /lukskey)
 RESUMEDEV=$(cat /resumedev)
+RESOFFSET=$(cat /resoffset)
 WAIT=$(cat /wait-for-root)
 KEYMAP=$(cat /keymap)
 INIT=/sbin/init
@@ -269,18 +270,35 @@
     umount -l /mountkey
     rmdir /mountkey 2>/dev/null
   fi
-
  # Resume state from swap
  if [ "$RESUMEDEV" != "" ]; then
    if ls -l $RESUMEDEV | grep -q "^l"; then
     #RESUMEDEV=$(ls -l $RESUMEDEV | awk '{ print $NF ')
     RESUMEDEV=$(readlink -f $RESUMEDEV)
    f_iecho "Trying to resume from $RESUMEDEV"
    RESMAJMIN=$(ls - l $RESUMEDEV | tr , : | awk '{ print $5$6 }')echo $RESMAJMIN > /sys/power/resume
- fi
-
+
+if [ "$RESUMEDEV" != "" ]; then
+ # be lvm aware
+ RESUMEDEV=$(readlink -f ${RESUMEDEV} | awk -F '/' '{ print $3
}')
+ if [ -r "/sys/class/block/${RESUMEDEV}/dev" ] ; then
+ # try sysfs
+ read RESMAJMIN < "/sys/class/block/${RESUMEDEV}/dev"
+ elif [ -r "/proc/partitions" ] ; then
+ # otherwise run through /proc/partitions
+ while read m n b d jnk ; do
+ if [ "$d" = "${RESUMEDEV}" ] ; then
+ RESMAJMIN="$m:$n"
+ break
+ fi
+ done < "/proc/partitions"
+ fi
+ if [ -z "${RESMAJMIN}" ] ; then
+ # Device does not exist (not found in /proc/partitions)
+ exit 99
+ fi
+
+ if [ -n "${RESOFFSET}" ]; then
+ echo "Try resume from ${RESMAJMIN}:${RESOFFSET}"
+ echo "${RESMAJMIN}:${RESOFFSET}" > /sys/power/resume
+ else
+ echo "${RESMAJMIN}" > /sys/power/resume
+ fi
```
 $+fi$ 

mkdir patched\_initrd cd patched\_initrd cp -r /boot/initrd-tree . echo "1134591" > resoffset patch < init-swapfile.patch

After successful patching, pack the initrd to /boot/initrd-swapfile.gz:

find . -print0 | cpio -ov -0 --format=newc | gzip -9 > /boot/initrdswapfile.gz

I recommend to test this initrd first with another boot entry

```
image = /boot/vmlinuz
initrd = /boot/initrd-swapfile.gz
root = /dev/cryptslack/root
label = "Linux Swapfile"
read-only
```
Then you need to run lilo to save the changes

lilo

After a reboot you can suspend to your swap file as with your swap partition

You need the reboot, suspend also uses resume\_offset to find the swap file

## **Sources**

- <https://wiki.archlinux.org/index.php/Swap>
- <https://answers.launchpad.net/ubuntu/+source/initramfs-tools/+question/193862>
- Originally written by [fl0](https://docs.slackware.com/wiki:user:fl0)

[howtos,swapfile,hibernation,suspend](https://docs.slackware.com/tag:howtos_swapfile_hibernation_suspend?do=showtag&tag=howtos%2Cswapfile%2Chibernation%2Csuspend)

From: <https://docs.slackware.com/>- **SlackDocs**

Permanent link: **[https://docs.slackware.com/howtos:slackware\\_admin:swapfile\\_hibernation](https://docs.slackware.com/howtos:slackware_admin:swapfile_hibernation)**

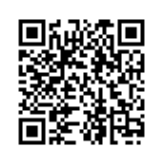

Last update: **2012/12/01 20:32 (UTC)**

Last update: 2012/12/01 20:32 (UTC) howtos:slackware\_admin:swapfile\_hibernation https://docs.slackware.com/howtos:slackware\_admin:swapfile\_hibernation